Request #: HUTRR50 Title: A New Usage ID for Enabling/Disabling Controls Spec Release: 1.12 Received: 17 Oct 2014 Requester: Fred Bhesania Company: Microsoft Corporation Phone: +1.425.882.8080 FAX: email: fredbh@microsoft.com ----------------- CurrentStatus: Review Priority: Normal Submitted: 22 Oct 2014 Voting Starts: 13 Nov 2014 Voting Ends: 21 Nov 2014 Required Voter: Microsoft Required Voter: Intel Required Voter: Qualcomm ---------------- Summary: -------- Proposing a new HID usage ID for enabling/disabling controls. Background: ----------- Instead of adding DF usage type to all the controls that can be disabled/enabled, we propose a generic enable/disable usage. In conjunction with logical collection, it can be used to enable/disable the controls within current logical collection, and sub-collections. When disabled, a control will not have state changes. Proposal: --------- Add the following to Section 4, Table 6: Generic Desktop Page. Usage ID Usage Name Usage Type --------- ----------- ---------- Control Enable DF Change the following in Section 4, Table 6: Generic Desktop Page From: Usage ID Usage Name -------- ---------- CB-FFFF Reserved To: Usage ID Usage Name -------- ---------- CC-FFFF Reserved Add a new section referenced by the new usage:

Section 4.14 Generic control enabling/disabling

Control Enable DF – Enable or disable the controls within the current logical collection. A value of 1 indicates that the controls in the same logical collection are enabled. A value 0 indicates they are disabled.

When disabled, controls that are declared without the NULL attribute will keep their last values. Controls that declare the NULL attribute will be in a null state without further state changes. Also, such controls that are not in NULL that get disabled will move to NULL and input controls should generate a report to that effect. Feature and output reports will change silently.

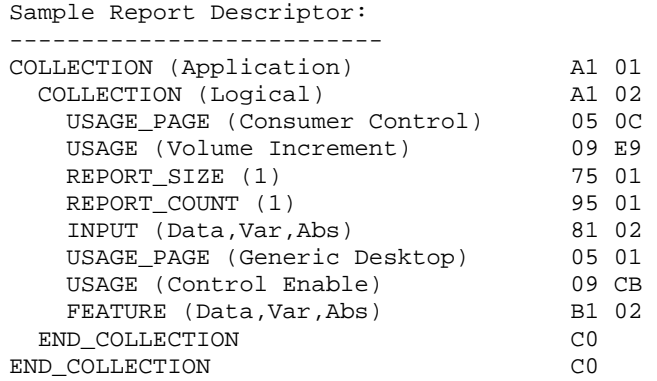

Response:

---------

<Added by HID Chair upon closing the Request>

Notes on Approval Procedure: ----------------------------

HID WG On Line Voting Procedures

1. Votes are on a per company basis.

2. Each Review Request shall have attached a Required Voter List that is the result of recruiting by the HID Chair and submitter of members of the USB IF. Required Voter List must include the HID Chair plus 2 companies (other than the submitter) plus any others designated by the HID Chair at the Chair's discretion. The Required Voter List ensures that a quorum is available to approve the Request.

3. Impose a 7-calendar-day posting time limit for new Review Requests. HID Chair or designate must post the RR within 7 calendar days. HID Chair or designate must work with the submitter to make sure the request is valid prior to posting. Valid review request must include all fields marked as required in the template. A new template will be adopted that requires at least the following fields: Change Text, Required Voter List, Review Period End Date and Voting End Date, Submittal Date, Submitter, Review Request Title and RR Number.

4. If a RR approval process stalls, the HID Chair may call a face-to-face meeting or conference call to decide the issue. Submitter may request that this take place.

5. Impose a minimum 15-calendar-day review period on a posted RR prior to the voting period. At HID Chair discretion, changes to the RR may require this review period to restart.

6. The Chair will accept votes via documentable means such as mail or e-mail during the 7 calendar days after the close of the review period. If a Required Voter does not vote during the period, then there is no quorum and the Chair may pursue the absent required voter and extend the voting period. The Chair may designate a substitute for the absent voter and extend the voting period if necessary.